## The Instruction At The Memory Could Not Be Read >>>CLICK HERE<<<

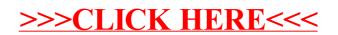